## **Pack Brush Photoshop Download |LINK|**

Cracking Adobe Photoshop is not as straightforward as installing it. It requires a few steps to bypass the security measures that are in place. First, you must obtain a cracked version of the software from a trusted source. Cracking Photoshop is easy and straightforward. Photoshop contains a builtin software called 'Genius Stage' which will enable users to crack fully functional version of the software. Photoshop contains two phases: cracking and patching. Cracking and patching Photoshop is pretty much the same but cracking involves much more complex procedures which are as follows:

- Download the crack
- Get the registration key from the crack
- Patch the software
- Remove the patch

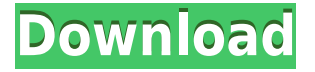

If you're looking to cut out objects from a photo, with a simple crop or straighten filter. You may first want to get rid of the unwanted elements like yourself, your friends, the sky or skyscape. Then get the shot detailed. In case 1, you'll get Some of the most captivating landscapes are created in Photoshop. You'll use the command function, Select Tool, and move the object or area you want to your image. Alternatively, you can double click it in the Layers panel. The other area where Lightroom 5 differs from Lightroom 4 is in the (grid) view's brush features. New brushes appear to be drag-and-drop, whereas previously you'd have to add them from the Brush dialog screen. I'm not sure how long someone was planning to do this, but it's certainly convenient. You can't choose a brush size within the grid  $-$  you set the brush size in the dialog, then the image previews adjust accordingly. While the new brush dialog is necessary in my view, it would have been nice if the brushes were still customizable to add more parameters, such as brush hardness, wider (larger sizes) and thinner (smaller sizes). I also missed the option to choose which color space the brush is supposed to work with when using my current color profile (Adobe RGB), instead I had to modify the swatch color values in the RGB color space. I'm not sure if this is a bug or a feature. The reason I love Photoshop is that it's the most versatile software available on the market, and it's a great resource which I've learned myself. You can edit photos in a multitude of ways using many different tools such as using layers, adjustment layers, levels, curves, and so on. This is not typically something you would have seen in a lightweight image editor of this size. While the PSCC is a good choice, I feel like there are many things it can't do. As it gains more features and helps improve the...

## **Download Photoshop 2021 (Version 22.4.2)CRACK For Windows 2022**

If you need to use Photoshop as a business, commercial environmental magazine for printing the Photoshop catalogs, digital files can also be exported to the catalogs that can then be printed. Islamic magazines or publications for print need graphics and editing in Photoshop or Adobe Illustrator. Or, you can use Photoshop with the combination of your own software for graphic design. The hardest part is getting the photos and retouching in the right position. Photoshop is very complex and users have to learn how to use the tool very well. Photoshop is supported by the Internet; we will discuss some of the plugins that are useful for practical use Photoshop is an industry standard software for digital image editing from the beginning. The number of users of this software is very high. Photoshop Contains a powerful and rich editing tools (e.g., – Move, rotate, crop, cut, duplicate, layers, levels, etc.), and it supports almost all the graphic layouts. This tool is one of the best and is very popular among the graphic designers. If you've ever wanted to try your fortune with Adobe Photoshop, you've come to the right place. For the best, quality, the world, we can help you with any questions. Now, the place has become very famous ICC for Photoshop course. It is the perfect complement to study for your Creative Certificate: Graphic Design. Another point to consider, we offer an online Photoshop course and training. If you are a beginner, you can get new, modern and original ideas, through exercising hands-on and trying to make you make their own designs. If you are more experienced, you can work on a project and spend a lot of time and energy while enjoying learning a lot of technical concepts. 933d7f57e6

## **Download Photoshop 2021 (Version 22.4.2)Licence Key Activation Code Windows 10-11 x32/64 {{ latest updaTe }} 2023**

Color space tools: The Color space tools provided by Photoshop are very powerful and they can be used not only for images, but also for vector graphics. The Color space tools help you to make more creative and pleasing colors. These color space tools are a reliable way to make colors more vivid and mind pleasing. Photoshop is compatible with Cloud services such as Google Drive, Microsoft OneDrive, Dropbox and Amazon Cloud Drive. Users can share favorite projects and images easily to these cloud services. Photographs can be uploaded and taken into the project easily through this interface. This interface also provides a stable interface for securely editing and sharing the project online. Smart Filters: The smart filters provided by Photoshop filters is one characteristic product of the Photoshop. The smart filters contains over 5 million presets, all built-in by experienced photographers and professionals. We hope this will make your photo-editing experience more enjoyable and productive. Compatibility with Creative Cloud: You can easily manage multiple projects and images with this software. You can share it with other people, and then edit, manipulate, combine, or change most things on the images. This software can manage a number of projects easily. Making photo editions: The edition is a very simple way to edit and use the images. This software allows you to edit your photos in a better way. You can also create selections and apply watermarks, picture frames, text boxes, and other effects as you want.

polka dot brush photoshop download particle brush photoshop download pressure brush photoshop download custom brush photoshop download copic marker brush photoshop download calligraphy brush photoshop download crayon brush photoshop download circle brush photoshop download curved line brush photoshop download cloud brush photoshop download

Ä Usually, Photoshop is the tool to edit and retouch photos, but it can also be used to edit and retouch videos, edit and retouch web content, convert images or videos into other formats. Professional designers or professionals who work with graphic files every day need to use a variety of software to edit, retouch, develop logos, images, and more, which requires there to be a graphics editor that is able to fulfill their needs in a variety of ways. Image editing, correcting, resizing, text, and rotation are some of the most used tools a photo editor must have. Genuine and official Photoshop is the one that has all these tools. Photoshop has many types of arranging tools such as Paper, Guides, Layers. These do not allow the user to draw the exact lines or shapes they need. So, instead of Photoshop, Adobe provides many ways to gather the necessary tools. Ä Photo editing apps are the most vital tool for any digital photographer. They allow the user to edit their photos from a single app. Photoshop has an unlimited number of ways to bring out the real beauty in each photo and ultimately make it a proud unique of you. Ä Without a doubt, Adobe Photoshop is the computer software that you need to edit your images. It has all the functionalities and features that your knowledgeable graphic designer would need like inserting text, adding special effects, adjusting colors, retouching and cropping of the photo, and removal of unwanted objects and so on.

Adobe Bridge in Elements 13 is the easiest way to work with and share your photos from the cloud,

the web and your PC. They say you get what you pay for – and by paying less you get more. With Elements 13, you get all the features you'd get with Photoshop for a fraction of the price. Elements 13 also supports 16‑bit editing. (In Bridge, especially when you print a photograph from a digital camera or scanner, you may see some pixels as black instead of shades of grey.) It's difficult to tell when a mildew infestation is turning into a mold problem, as most molds are nearly as invisible as the normal dust, pollen, pollen, and other common household irritants. That's why it's important to pay close attention to your home and take action as soon as you notice slight signs of mold growth:

- A pervasive odor is not a sign of mold, though it could be hard to spot in some cases (it's a combination of mold and common household odors.)
- A cloying smell of citrus or other blooming plants is also not a sign, as it could be microbes present on the surface.
- A mushroom-like growth appears is
- Rarely, mold can cause severe illness or even death.

Mold spores are nearly ubiquitous: in the air you breathe, on your furniture, and on virtually every surface in your house. However, most molds are unnoticeable, making a mold infestation impossible to distinguish from normal household odor and dust on a surface. In fact, mold can typically be just as invisible to the senses as dust, pollen or water mist in your kitchen.

<https://techplanet.today/post/eset-smart-security-803041-espanol-4-activadores-para-ess-y-nod32> <https://techplanet.today/post/solidworks-2013-free-download-full-version-64-bit-torrent-exclusive> <https://writer.dek-d.com/3inluYexpu/writer/view.php?id=2408631> <https://techplanet.today/post/civilization-ii-multiplayer-gold-edition-portable-thin-pc-new> <https://writer.dek-d.com/3inluYexpu/writer/view.php?id=2408630> <https://writer.dek-d.com/3inluYexpu/writer/view.php?id=2408629> [https://new.c.mi.com/global/post/472993/Alluris\\_Free\\_Download\\_PC\\_Game\\_\\_\\_TOP](https://new.c.mi.com/global/post/472993/Alluris_Free_Download_PC_Game___TOP) <https://techplanet.today/post/moyea-swf-to-video-converter-pro-41-serial-key-fix> [https://new.c.mi.com/ng/post/28745/Mega\\_Goal\\_3\\_Workbook\\_Answer\\_UPD](https://new.c.mi.com/ng/post/28745/Mega_Goal_3_Workbook_Answer_UPD) [https://techplanet.today/post/snaptube-46104611310-premium-mod-better-cracked-unlocked-apk-is-h](https://techplanet.today/post/snaptube-46104611310-premium-mod-better-cracked-unlocked-apk-is-here) [ere](https://techplanet.today/post/snaptube-46104611310-premium-mod-better-cracked-unlocked-apk-is-here)

<https://writer.dek-d.com/3inluYexpu/writer/view.php?id=2408628>

Every photo editing program has its own special set of tools that suit the job. That's why it is recommended that you learn the features of Photoshop, but you shouldn't hesitate to use what the program affords you. Following guidelines is a good way to start using the program and stay safe. Of course, experience is a definite factor in the process, and new photographers should always assume that they can learn this skill. With over a decade in the business, Blatner has a talent for taking complex programs and making them both understandable and simple. The course begins by explaining the basics of using Photoshop to those who haven't touched it before. A Power Point presentation highlights the key 'Ps' of Photoshop and explains how to use the program's various features. The Mastering Photoshop section covers the steps involved in retouching, product design, web design, and production work. The updated chapters in this book provide you with detailed information on how to edit and retouch photos, retouch portraits, and create and retouch web sites. Inner workings of Photoshop are covered, helping you master the program's features. Suggestions on how to use the various tools as well as best practices for preparation are also given. All the updated chapters are accompanied by hundreds of PSD files providing clear illustrations of the tools and how to use them. All this and much more makes this the first step on your journey to mastering Photoshop. The second photo editor is the Adobe Photoshop Lightroom, an image management application from Adobe. It comes packed with a powerful set of features to take care photo editing.

Similar to Adobe Photoshop, Lightroom integrates with Adobe Creative Cloud and enables the user to solve minor image editing tasks using a few extra Photoshop commands.

[https://eptech-usa.com/wp-content/uploads/2022/12/Photoshop-Cc-2021-Oil-Paint-Filter-Download-V](https://eptech-usa.com/wp-content/uploads/2022/12/Photoshop-Cc-2021-Oil-Paint-Filter-Download-VERIFIED.pdf) [ERIFIED.pdf](https://eptech-usa.com/wp-content/uploads/2022/12/Photoshop-Cc-2021-Oil-Paint-Filter-Download-VERIFIED.pdf) <https://rerootyourlife.com/2022/12/25/car-vector-photoshop-download-new/> <http://takeflightsnoco.org/?p=4467> <https://energyconnectt.com/wp-content/uploads/2022/12/elakae.pdf> [https://www.m-loom.com/uncategorized/photoshop-2021-version-22-4-2-download-free-with-activatio](https://www.m-loom.com/uncategorized/photoshop-2021-version-22-4-2-download-free-with-activation-code-with-activation-code-3264bit-latest-update-2022/) [n-code-with-activation-code-3264bit-latest-update-2022/](https://www.m-loom.com/uncategorized/photoshop-2021-version-22-4-2-download-free-with-activation-code-with-activation-code-3264bit-latest-update-2022/) [https://arabamericanbusinesscommunity.org/wp-content/uploads/2022/12/Adobe-Photoshop-Lightroo](https://arabamericanbusinesscommunity.org/wp-content/uploads/2022/12/Adobe-Photoshop-Lightroom-Pro-Download-HOT.pdf) [m-Pro-Download-HOT.pdf](https://arabamericanbusinesscommunity.org/wp-content/uploads/2022/12/Adobe-Photoshop-Lightroom-Pro-Download-HOT.pdf) <https://trijimitraperkasa.com/wp-content/uploads/2022/12/hannado.pdf> <http://www.moskyshop.com/wp-content/uploads/2022/12/angenimm.pdf> <http://alluneed.company/?p=26863> <http://pathankothub.in/wp-content/uploads/2022/12/jakyjans.pdf>

Photoshop is the industry standard tool for image manipulation. This course will help take advantage of all of what Photoshop has to offer and help you become a world class image manipulator. Learn how to leverage the most powerful tools in the industry and get the most out of Photoshop. Audience: This course is ideal for anyone that hasn't worked with digital images before. Students will learn the basics of digital photography and acquire the ability to edit images within Photoshop accurately and efficiently. Adobe Photoshop is the neutral editing platform for the world. Have you ever wanted to learn how to make your own customised art, music album or video, or create a personal website? Photoshop can help you achieve these goals easily. By combining the power and precision of Photoshop with the versatility of the CAMERA RAW (CR) format, Photoshop users can create virtually any type of image. This course covers editing range, colour information, quality, and other fundamental features of the CR format. While Photoshop continues to be Adobe's flagship consumer-level image manipulation program, Photoshop Lightroom is an image management solution, that is, a cataloging and organizing tool, developed by Adobe. Adobe Photoshop features and commands were once one of the world's most powerful photo editing tools. Now, in addition to its many other features and advanced capabilities, Photoshop includes powerful selection tools that can help you extract and edit an area of an image. These selection tools enable you to select regions within a photograph, isolate a portion of an image, and remove unwanted pixels.